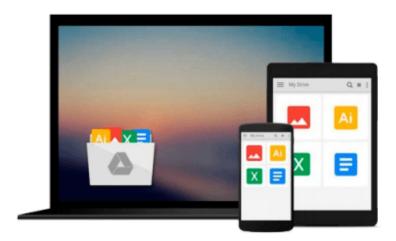

# Imaging Gliomas After Treatment: A Case-based Atlas

Tommaso Scarabino (Ed.)

Download now

Click here if your download doesn"t start automatically

### **Imaging Gliomas After Treatment: A Case-based Atlas**

Tommaso Scarabino (Ed.)

#### Imaging Gliomas After Treatment: A Case-based Atlas Tommaso Scarabino (Ed.)

This atlas is a detailed guide to the imaging appearances of gliomas following treatment with neurosurgery, radiation therapy, and chemotherapy. Normal and pathological findings are displayed in detailed MR images that illustrate the potential modifications due to treatment. Particular emphasis is placed on characteristic appearances on the newer functional MR imaging techniques, including MR spectroscopy, diffusionweighted imaging, and perfusion imaging. These techniques are revolutionizing neuroradiology by going beyond the demonstration of macroscopic alterations to the depiction of preceding metabolic changes at the cellular and subcellular level, thereby allowing earlier and more specific diagnosis. A key section comprising some 40 clinical cases and more than 500 illustrations offers an invaluable clinical and research tool not only for neuroradiologists but also for neurosurgeons, radiotherapists, and medical oncologists.

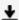

**Download** Imaging Gliomas After Treatment: A Case-based Atla ...pdf

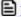

Read Online Imaging Gliomas After Treatment: A Case-based At ...pdf

## Download and Read Free Online Imaging Gliomas After Treatment: A Case-based Atlas Tommaso Scarabino (Ed.)

#### From reader reviews:

#### **Donna Cook:**

Book is written, printed, or created for everything. You can learn everything you want by a book. Book has a different type. As we know that book is important matter to bring us around the world. Close to that you can your reading ability was fluently. A e-book Imaging Gliomas After Treatment: A Case-based Atlas will make you to end up being smarter. You can feel far more confidence if you can know about every thing. But some of you think this open or reading any book make you bored. It's not make you fun. Why they can be thought like that? Have you trying to find best book or ideal book with you?

#### **Ryan Donahue:**

Nowadays reading books are more than want or need but also turn into a life style. This reading practice give you lot of advantages. The huge benefits you got of course the knowledge your information inside the book that improve your knowledge and information. The information you get based on what kind of reserve you read, if you want have more knowledge just go with education and learning books but if you want sense happy read one having theme for entertaining like comic or novel. Often the Imaging Gliomas After Treatment: A Case-based Atlas is kind of guide which is giving the reader unpredictable experience.

#### **Charles Melendez:**

This Imaging Gliomas After Treatment: A Case-based Atlas is great e-book for you because the content which can be full of information for you who else always deal with world and also have to make decision every minute. This kind of book reveal it details accurately using great plan word or we can declare no rambling sentences within it. So if you are read that hurriedly you can have whole facts in it. Doesn't mean it only gives you straight forward sentences but challenging core information with splendid delivering sentences. Having Imaging Gliomas After Treatment: A Case-based Atlas in your hand like obtaining the world in your arm, information in it is not ridiculous a single. We can say that no book that offer you world within ten or fifteen moment right but this book already do that. So , it is good reading book. Hi Mr. and Mrs. busy do you still doubt that will?

#### Verna Hibbard:

Reading a book being new life style in this season; every people loves to go through a book. When you read a book you can get a lots of benefit. When you read ebooks, you can improve your knowledge, mainly because book has a lot of information onto it. The information that you will get depend on what forms of book that you have read. If you would like get information about your analysis, you can read education books, but if you want to entertain yourself you are able to a fiction books, these kinds of us novel, comics, and soon. The Imaging Gliomas After Treatment: A Case-based Atlas will give you a new experience in examining a book.

Download and Read Online Imaging Gliomas After Treatment: A Case-based Atlas Tommaso Scarabino (Ed.) #3LA6HVMN8JS

## Read Imaging Gliomas After Treatment: A Case-based Atlas by Tommaso Scarabino (Ed.) for online ebook

Imaging Gliomas After Treatment: A Case-based Atlas by Tommaso Scarabino (Ed.) Free PDF d0wnl0ad, audio books, books to read, good books to read, cheap books, good books, online books, books online, book reviews epub, read books online, books to read online, online library, greatbooks to read, PDF best books to read, top books to read Imaging Gliomas After Treatment: A Case-based Atlas by Tommaso Scarabino (Ed.) books to read online.

# Online Imaging Gliomas After Treatment: A Case-based Atlas by Tommaso Scarabino (Ed.) ebook PDF download

Imaging Gliomas After Treatment: A Case-based Atlas by Tommaso Scarabino (Ed.) Doc

Imaging Gliomas After Treatment: A Case-based Atlas by Tommaso Scarabino (Ed.) Mobipocket

Imaging Gliomas After Treatment: A Case-based Atlas by Tommaso Scarabino (Ed.) EPub